# **7 Avaliação de Opções Reais Através do Método LSM**

Neste capítulo, iremos aplicar o método desenvolvido por Longstaff & Schwartz para a avaliação de opções reais. Foram elaborados 2 projetos envolvendo opções reais, e o método LSM foi então testado. Os projetos foram desenvolvidos procurando simular características de projetos de E&P de petróleo. Para validar os resultados obtidos com o LSM, utilizou-se também o método binomial, devido à sua fácil e ampla aplicação, comparando-se então os resultados obtidos pelos dois métodos.

Na primeira parte do capítulo, será feita uma descrição dos projetos elaborados e dos diferentes cenários da avaliação. Em seguida, serão apresentados e discutidos os resultados obtidos nos diferentes cenários.

O objetivo principal deste capítulo é verificar, empiricamente, a eficiência e aplicabilidade do método LSM na avaliação de opções reais. A abordagem de Gamba foi utilizada para avaliar as opções reais dos projetos elaborados.

Diversos estudos têm sido desenvolvidos sobre a aplicação da teoria de opções reais em projetos de E&P de petróleo. Dias (1996) realizou um amplo levantamento sobre o estado da arte da teoria de análise de investimentos, desenvolveu um modelo simples, confiável, flexível e adequado aos principais problemas de decisões de investimentos que a empresa Petrobrás se depara, especialmente na conjuntura pós-monopólio do setor de petróleo no Brasil, e criou um *site* para facilitar a cooperação científica nessa área. Batista (2002) implementou um algoritmo capaz de avaliar opções de expansão na produção de campos de petróleo já desenvolvidos sob condições de incerteza técnica e de mercado, além de obter curvas de gatilho interpretadas como ferramentas capazes de fornecer uma regra de decisão sobre o investimento.

## **7.1. Descrição dos Projetos**

#### **7.1.1. Projeto A**

As características do projeto A são:

- Trata-se de um projeto já existente que possui uma opção futura de expansão;
- Devido a restrições técnicas e/ou operacionais, durante o período que vai do instante inicial até o instante  $T_1$ , o projeto não poderá ser expandido, mesmo que o cenário (econômico e/ou técnicogeológico) seja favorável;
- No instante  $T_1$ , há a possibilidade de expandir imediatamente o projeto. Ou seja, trata-se de uma opção européia com data de vencimento igual a  $T_1$ ;
- Caso o cenário não torne interessante expandir o projeto imediatamente em  $T_1$ , o mesmo poderá ser expandido a qualquer momento entre os instantes  $T_1$  e  $T_2$ . Ou seja, pode-se dizer que o projeto apresenta, entre os instantes  $T_1$  e  $T_2$ , uma flexibilidade gerencial semelhante a uma opção americana.

A figura a seguir mostra a árvore de decisões para o problema considerado:

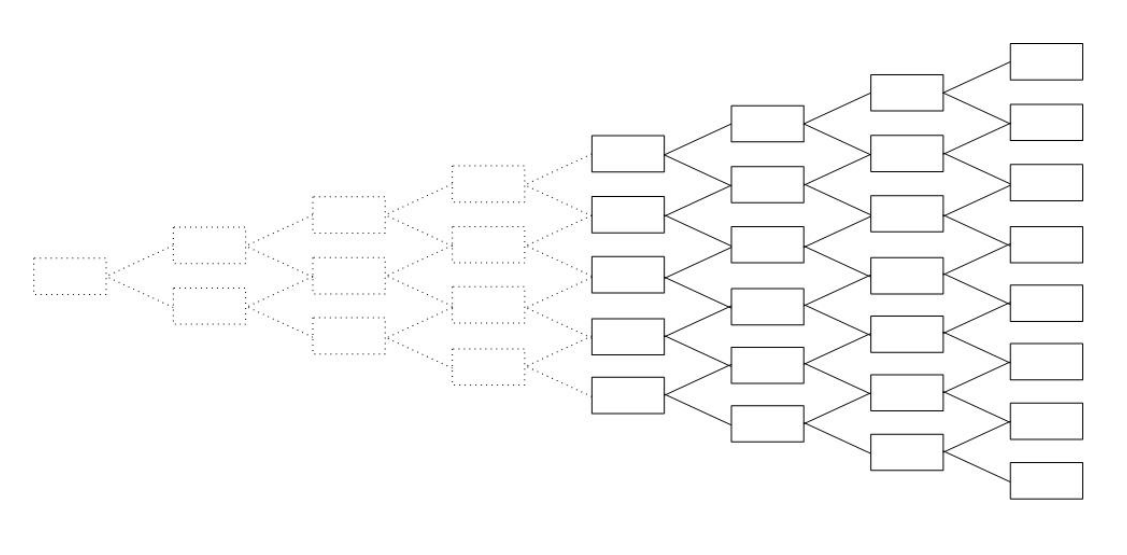

 $T = 0$  $T = T<sub>1</sub>$  $T = T<sub>2</sub>$ 

**Figura 1:** Representação gráfica da árvore de decisão do projeto A.

Assim, pode-se dizer que um projeto com estas características representa um problema de opções reais múltiplas (no caso, uma opção européia seguida de uma opção americana). Vale ressaltar também que estas opções apresentam correlação totalmente negativa: o exercício da 1a opção (européia) anula completamente o valor da segunda opção (americana), que por sua vez terá valor somente se a opção européia não for exercida.

Por simplicidade, consideramos que, uma vez realizada a expansão do projeto, o mesmo terá todo o seu potencial aproveitado. Ou seja, um retardo na decisão de expandir o projeto não acarretará em perda dos fluxos de caixa provenientes da expansão.

Os dados do projeto A são:

- Taxa de juros livre de risco (r): 10% ao ano
- Preço inicial do petróleo  $(P_0)$ : \$ 18 / bbl
- Volatilidade (anual) do preço do petróleo: σ
- Custo unitário para expansão do projeto  $(C_{UNIT})$ : \$ 5 / bbl
- Dividendos (anual): q
- Qualidade econômica da reserva: Q
- Volume da reserva: B (em MM bbl)
- Prazo de vencimento da opção européia de expansão: T<sub>1</sub>
- Prazo de vencimento da opção americana de expansão:  $T_2$

O valor do projeto num instante  $t$  qualquer  $(V_t)$ , bem como o investimento necessário para realizar a expansão do projeto (ou seja, o preço de exercício da opção), são dados pelas seguintes fórmulas:

$$
V_t = P_t \times Q \times B
$$

$$
I = C_{UNIT} \times B
$$

Assim, o *payoff* do projeto de expansão será dado por:

 $\Pi$  (t, V<sub>t</sub>)= Max (V<sub>t</sub> – I, 0); t = T<sub>1</sub>, ..., T<sub>2</sub>

#### **7.1.2.Projeto B**

O projeto B consiste numa opção de adiar o investimento, seguida de uma opção de reduzir a escala do projeto. Inicialmente, há uma opção de adiar o projeto, válida até o instante  $T_1$ . Ou seja, a qualquer instante entre a data atual e  $T_1$ , pode-se realizar o investimento I para execução do projeto, cujo valor é  $V_t$ .

Uma vez realizado o projeto, o mesmo pode ter posteriormente sua escala reduzida (opção de redução). Devido a restrições técnicas e / ou operacionais, a opção de redução poderá ser exercida apenas entre os instantes  $T_1$  e  $T_2$ , mesmo que o projeto tenha sido executado numa data bem anterior a  $T_1$ . A redução do

projeto resulta num resgate de parte do investimento realizado. Sendo k o fator de redução do projeto, o *payoff* desta opção será dado por:

$$
\Pi_2
$$
 (t, V<sub>t</sub>) = Max [ k(l - V<sub>t</sub>), 0]; t = T<sub>1</sub>, ..., T<sub>2</sub>

O valor  $F<sub>2</sub>$  da opção de redução será obtido a partir da definição da sua data de exercício ótimo, que será encontrada com a aplicação do método LSM. Uma vez encontrado este valor, o *payoff* da opção de adiar o investimento será:

 $\Pi_1$  (t, V<sub>t</sub>) = Max  $[V_t - I + F_2 (t, V_t), 0]$ 

É interessante observar que, mesmo que  $(V_t - I)$  seja negativo, pode ser interessante realizar o projeto. Isso ocorrerá quando  $F_2$  (t,  $V_t$ ) for positivo e maior (em módulo) que  $(V_t - I)$ . Ou seja, mesmo que isoladamente não seja interessante realizar o investimento, o mesmo poderá ser realizado devido à expectativa de ganhos futuros com a opção de redução.

A figura abaixo corresponde a uma representação gráfica do projeto B.

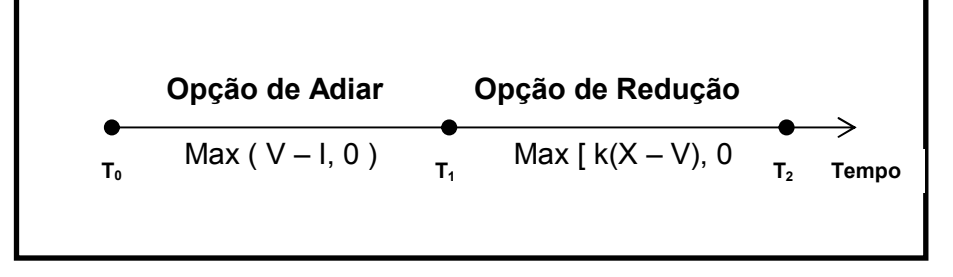

**Figura 2:** Representação gráfica do projeto B.

Os dados do projeto B são:

- Taxa de juros livre de risco (r): 10% ao ano
- Preço inicial do petróleo  $(P_0)$ : \$ 18 / bbl
- Volatilidade (anual) do preço do petróleo: σ
- Custo unitário para execução do projeto  $(C_{UNIT})$ : \$ 5 / bbl
- Valor de resgate do investimento inicial ( $V_{RESG}$ ): \$4/bbl
- Dividendos (anual): q
- Qualidade econômica da reserva: Q
- Volume da reserva: B (em MM bbl)
- Fator de redução de escala do projeto (k): 0,5
- Prazo de vencimento da opção de adiar o investimento:  $T_1$

 $\bullet$  Prazo de vencimento da opção de redução: T<sub>2</sub>

O valor do projeto num instante *t* qualquer (V<sub>t</sub>), o investimento I necessário para realizar o projeto e a parcela resgatada do investimento, caso a opção de redução seja exercida (X), são dados pelas seguintes fórmulas:

> $V_t = P_t \times Q \times B$  $I = C<sub>UNIT</sub> x B$  $X = V_{\text{RESG}} \times B$

## **7.2. Descrição dos Cenários**

Visando uma melhor validação do método LSM, bem como ilustrar a sua aplicabilidade, os projetos A e B foram avaliados em três diferentes cenários, com diferentes graus de incerteza. A descrição de cada cenário é apresentada a seguir.

# **7.2.1.Cenário 1**

O cenário 1 apresenta o menor grau de incerteza dentre todos os cenários. Nele, o preço do petróleo (P) é o único fator de incerteza, que evolui ao longo do tempo segundo um MGB:

$$
\frac{dP_t}{P_t} = \alpha dt + \sigma dZ
$$
, onde  $\alpha = r - q$ 

Como o valor do projeto (V) é um múltiplo do preço do petróleo, V também seguirá um MGB.

Os resultados do método LSM para o cenário 1 foram obtidos com m = 100.000 trajetórias de preços (50.000 simulações + 50.000 antitéticas), com intervalos de tempo anuais e fazendo a regressão com um polinômio de 8 $^{\circ}$  grau<sup>1</sup>. Estes resultados foram comparados com os resultados do modelo binomial, com n = 1.000 intervalos de tempo. Foram realizadas 20 iterações do método LSM para obtenção da média e desvio padrão para cada exemplo avaliado.

## **7.2.2.Cenário 2**

 $\overline{a}$ 

Neste cenário, além do preço do petróleo, há um novo fator de incerteza: volume da reserva (B). Por simplicidade, assumimos que B segue uma distribuição uniforme<sup>2</sup> com as seguintes características:

<sup>&</sup>lt;sup>1</sup> Apesar da análise de sensibilidade não ter indicado melhores resultados para um polinômio de maior grau, optou-se por isso para tornar o método mais robusto, uma vez que o mesmo será aplicado em projetos com opções múltiplas e com mais de um fator de incerteza (cenários 2 e 3).

 $2$  A suposição usualmente aceita no setor de petróleo é a de que o volume da reserva segue uma distribuição triangular.

Enquanto a incerteza com relação ao preço do petróleo prevalece ao longo de toda a vida útil dos projetos (P segue um MGB), a incerteza com relação ao volume da reserva existe apenas no início de cada projeto, sendo eliminada assim que os investimentos para a execução dos projetos forem realizados. Para cada iteração do método LSM, sorteia-se um valor único para B, dentro da distribuição pré-definida. Na aplicação do modelo binomial, adotou-se a mesma estratégia: sorteamos um valor único para B, e aplicamos o modelo. Vale ressaltar que as avaliações através do LSM e do modelo binomial foram realizadas de forma independente, ou seja, os sorteios dos valores de B para cada método foram feitos isoladamente.

Os resultados do método LSM para o cenário 2 foram obtidos com m = 50.000 trajetórias de preços (25.000 simulações + 25.000 antitéticas), com intervalos de tempo bimestrais (projeto A) e anuais (projeto B), e fazendo a regressão com um polinômio de  $8^{\circ}$  grau. Estes resultados foram comparados com os resultados do modelo binomial, com n = 500 intervalos de tempo. Foram realizadas 40 iterações tanto do método LSM como do modelo binomial para obtenção da média e desvio padrão para cada exemplo avaliado.

### **7.2.3.Cenário 3**

Este cenário apresenta o maior grau de incerteza entre todos. Nele, são fatores de incerteza o preço do petróleo (P), o volume da reserva (B) e a qualidade econômica do petróleo (Q). Por simplicidade, assumimos que B e Q seguem uma distribuição uniforme com as seguintes características:

> $B \sim$  unif (150, 250)  $Q \sim$  unif (18% 22%)

Enquanto a incerteza com relação ao preço do petróleo prevalece ao longo de toda a vida útil dos projetos (P segue um MGB), as incertezas com relação ao volume e a qualidade econômica da reserva existem apenas no início de cada projeto, sendo eliminadas assim que os investimentos para a execução dos projetos forem realizados. Para cada iteração do método LSM, sorteiam-se valores únicos para B e Q, dentro das distribuições pré-definidas. Na aplicação do modelo binomial, adotou-se a mesma estratégia: sorteamos valores únicos para B e Q, e aplicamos o modelo. Vale ressaltar que as avaliações através do LSM e do modelo binomial foram realizadas de forma independente, ou seja, os sorteios dos valores de B e Q para cada método foram feitos isoladamente.

Os resultados do método LSM para o cenário 3 foram obtidos com m = 50.000 trajetórias de preços (25.000 simulações + 25.000 antitéticas), com intervalos de tempo bimestrais (projeto A) e anuais (projeto B), e fazendo a regressão com um polinômio de  $8^{\circ}$  grau. Estes resultados foram comparados com os resultados do modelo binomial, com n = 500 intervalos de tempo. Foram realizadas 40 iterações tanto do método LSM como do modelo binomial para obtenção da média e desvio padrão para cada exemplo avaliado.

# **7.3. Resultados obtidos**

# **7.3.1.Cenário 1**

**Projeto A**

A tabela a seguir apresenta os resultados obtidos para os diferentes exemplos do projeto A no cenário 1:

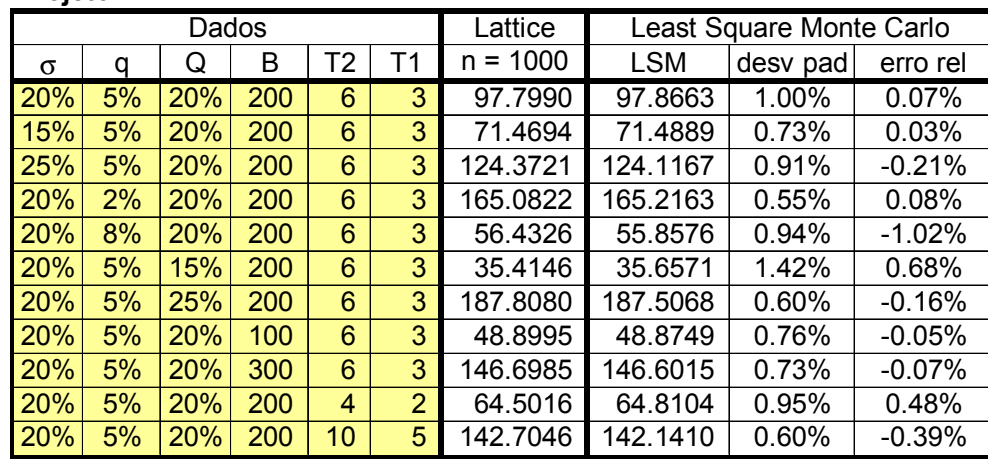

**Tabela 1:** Resultados da avaliação do projeto A, cenário 1.

Na tabela acima, a coluna *Lattice* corresponde aos resultados do modelo binomial com 1000 passos, *LSM* corresponde à média do método dos mínimos quadrados (com 20 iterações), *desv pad* representa o desvio padrão do método LSM e *erro rel* é a diferença entre os resultados obtidos pelos dois métodos. Este será o formato padrão de apresentação dos resultados.

Observando os dados acima, verificamos que o método dos mínimos quadrados fornece praticamente os mesmos resultados do modelo binomial. Dentre os exemplos considerados, há uma diferença máxima de 1,02%.

A tabela abaixo apresenta os resultados obtidos para os diferentes exemplos do projeto B no cenário 1:

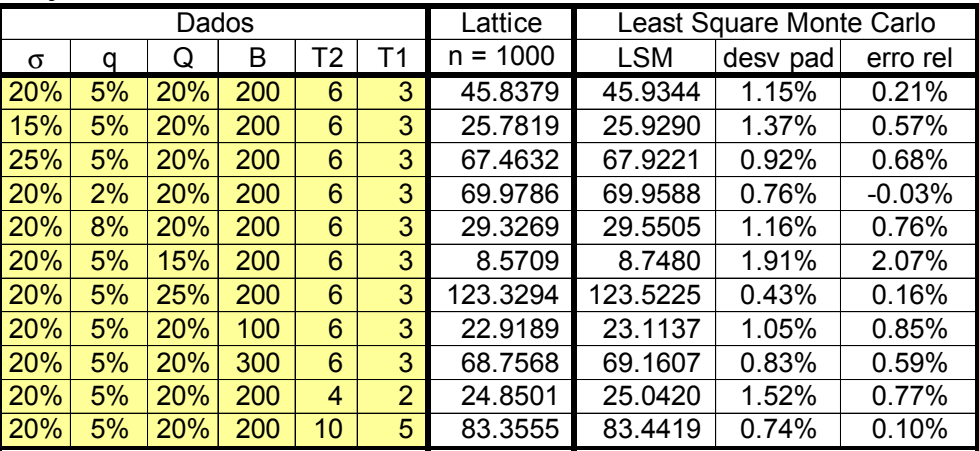

#### **Projeto B**

**Tabela 2:** Resultados da avaliação do projeto B, cenário 1.

Mais uma vez, verificamos que o método dos mínimos quadrados fornece praticamente os mesmos resultados do modelo binomial. Dentre os exemplos considerados, há uma diferença máxima de 2,07%.

# **7.3.2.Cenário 2**

A tabela a seguir apresenta os resultados obtidos para os diferentes exemplos do projeto A no cenário 2:

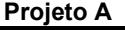

| Dados      |    |     |     |    |                | Lattice ( $n = 500$ ) |          | Least Square Monte Carlo |          |          |
|------------|----|-----|-----|----|----------------|-----------------------|----------|--------------------------|----------|----------|
| σ          | q  | Q   | В   | Τ2 | Τ1             | Média                 | desv pad | <b>LSM</b>               | desy pad | erro rel |
| 20%        | 5% | 20% | 200 | 6  | 3              | 100.9255              | 13.71%   | 101.1296                 | 12.34%   | 0.20%    |
| 15%        | 5% | 20% | 200 | 6  | 3              | 68.4878               | 15.65%   | 74.0921                  | 15.79%   | 8.18%    |
| 25%        | 5% | 20% | 200 | 6  | 3              | 128.8041              | 13.69%   | 125.1778                 | 14.16%   | $-2.82%$ |
| 20%        | 2% | 20% | 200 | 6  | 3              | 170.8113              | 13.80%   | 161.2644                 | 14.59%   | $-5.59%$ |
| 20%        | 8% | 20% | 200 | 6  | 3              | 56.5918               | 15.23%   | 55.7303                  | 21.17%   | $-1.52%$ |
| <b>20%</b> | 5% | 15% | 200 | 6  | 3              | 35.9101               | 14.68%   | 36.5209                  | 19.10%   | 1.70%    |
| 20%        | 5% | 25% | 200 | 6  | 3              | 187.5947              | 14.63%   | 193.0363                 | 14.02%   | 2.90%    |
| 20%        | 5% | 20% | 200 | 4  | $\overline{2}$ | 65.6898               | 14.38%   | 63.4974                  | 13.50%   | $-3.34%$ |
| 20%        | 5% | 20% | 200 | 10 | 5              | 141.4764              | 13.95%   | 145.8052                 | 13.28%   | 3.06%    |

**Tabela 3:** Resultados da avaliação do projeto A, cenário 2.

Neste cenário, como foram feitas 40 iterações para cada um dos métodos, há uma média e um desvio padrão para o modelo binomial e para o método LSM. A coluna *erro rel* corresponde ao erro relativo entre as médias obtidas pelos 2 métodos.

Observando os dados acima, verificamos um aumento significativo na diferença entre os resultados obtidos pelos 2 métodos. Deve-se ressaltar, porém, que também há um aumento significativo na incerteza do projeto, fato evidenciado pelos elevados valores de desvio padrão. O maior erro relativo encontrado nos exemplos estudados (8,18%) corresponde à aproximadamente metade do desvio padrão do respectivo exemplo (15,79%).

A tabela abaixo apresenta os resultados obtidos para os diferentes exemplos do projeto B no cenário 2:

#### **Projeto B**

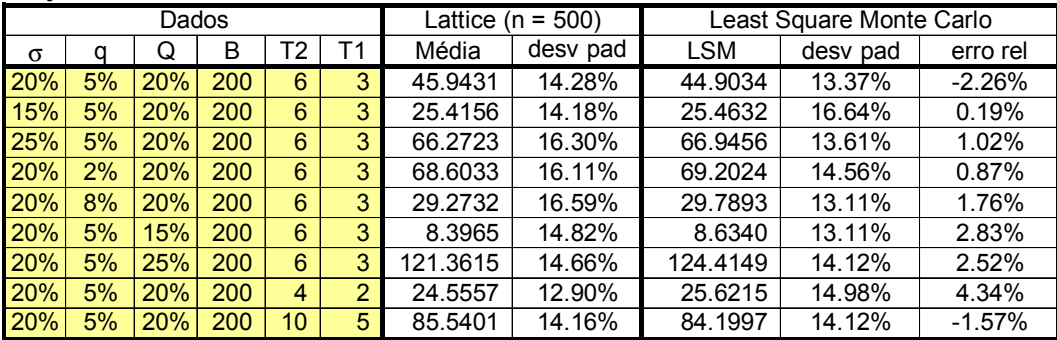

**Tabela 4:** Resultados da avaliação do projeto B, cenário 2.

Os dados acima evidenciam um comportamento semelhante aos resultados obtidos no projeto A (aumentos significativos na diferença entre os resultados obtidos pelos 2 métodos e no desvio padrão). Há, porém, uma sensível melhora nos resultados do projeto B: o maior erro relativo encontrado nos exemplos estudados (4,34%) corresponde à aproximadamente 30% do desvio padrão do respectivo exemplo (14,98%).

De maneira geral, os resultados obtidos neste cenário sugerem que um número maior de iterações dos 2 métodos deveria ser usado para verificar se há uma maior convergência entre os métodos utilizados. Por limitações de custo computacional, isto não foi possível.

### **7.3.3.Cenário 3**

A tabela a seguir apresenta os resultados obtidos para os diferentes exemplos do projeto A no cenário 3:

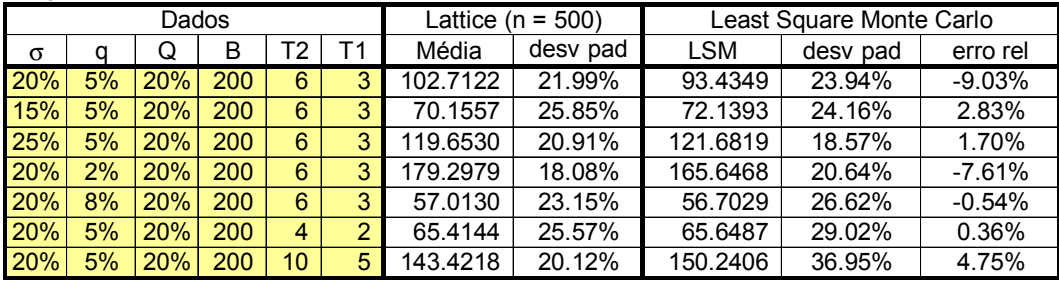

**Projeto A**

**Tabela 5:** Resultados da avaliação do projeto A, cenário 3.

Observando os dados acima, verificamos uma diferença significativa na diferença entre os resultados obtidos pelos 2 métodos. Deve-se ressaltar, porém, que também há um aumento significativo na incerteza do projeto, fato evidenciado pelos elevados valores de desvio padrão. O maior erro relativo encontrado nos exemplos estudados (9,03%) corresponde à aproximadamente 40% do desvio padrão do respectivo exemplo (23,94%).

A tabela abaixo apresenta os resultados obtidos para os diferentes exemplos do projeto B no cenário 3:

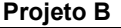

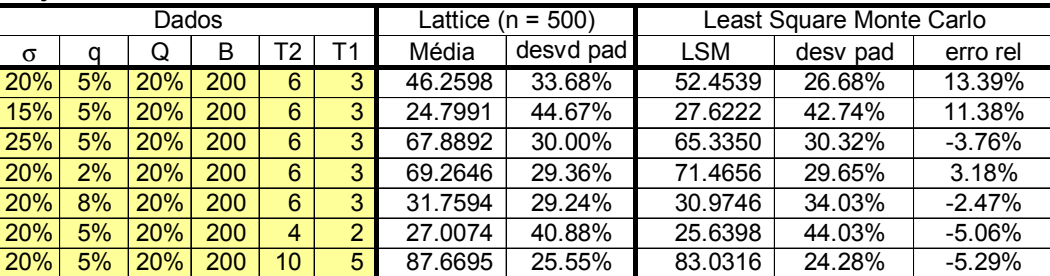

**Tabela 6:** Resultados da avaliação do projeto B, cenário 3.

Os dados acima evidenciam um comportamento semelhante aos resultados obtidos no projeto A (aumentos significativos na diferença entre os resultados obtidos pelos 2 métodos e no desvio padrão). Há, porém, uma sensível queda na qualidade dos resultados do projeto B: o maior erro relativo encontrado nos exemplos estudados (13,39%) corresponde à aproximadamente metade do desvio padrão do respectivo exemplo (26,68%).

De maneira geral, os resultados obtidos neste cenário sugerem que um número maior de iterações dos 2 métodos deveria ser usado para verificar se há uma maior convergência entre os métodos utilizados. Por limitações de custo computacional, isto não foi possível.

# **7.3.4.Comparação entre cenários**

A comparação dos resultados obtidos em todos os cenários nos permite fazer algumas constatações interessantes. Inicialmente, vamos fazer uma comparação entre os valores médios dos projetos A e B nos diferentes cenários. Tais valores são apresentados na tabela a seguir:

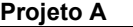

**Projeto B**

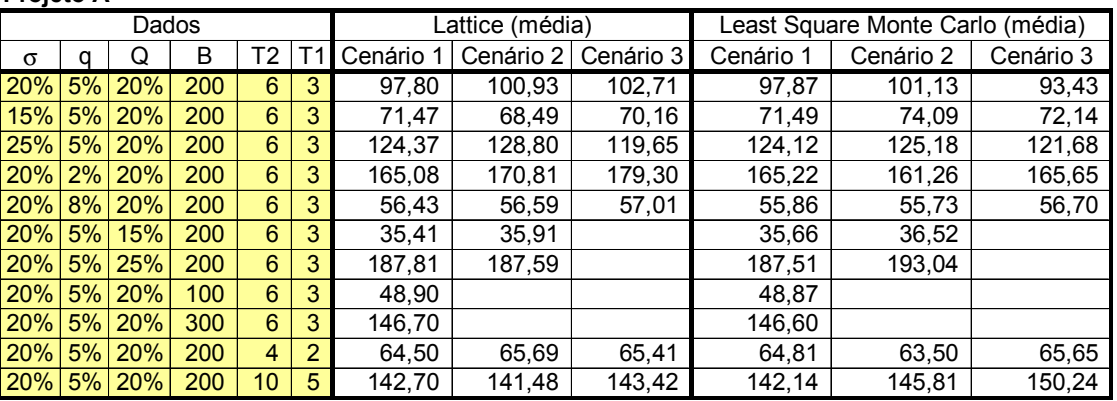

**Tabela 7:** Valores médios obtidos na avaliação do projeto A em todos os cenários.

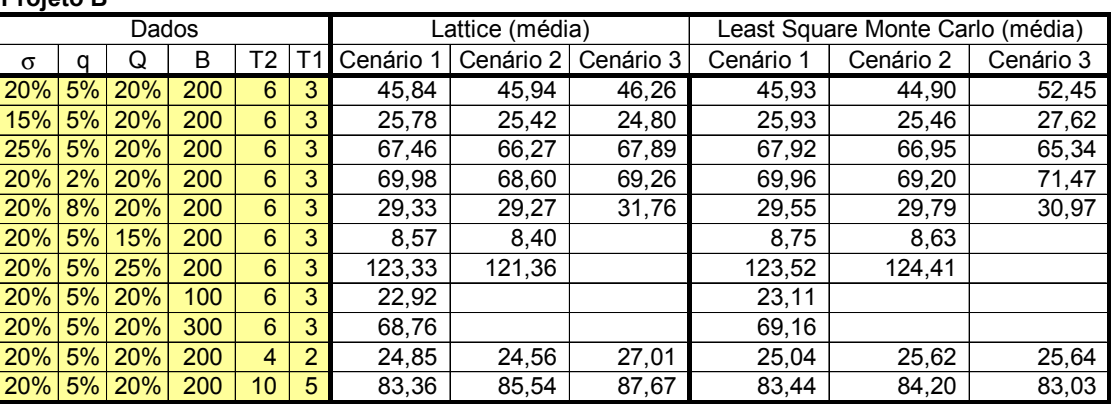

**Tabela 8:** Valores médios obtidos na avaliação do projeto B em todos os cenários.

Observando os dados acima verificamos que, na maioria dos casos, os resultados obtidos nos diferentes cenários não sofrem grandes variações (inferior a 10%). De fato, os valores esperados dos projetos deveriam ser iguais para todos os cenários, pois, mesmo nos cenários onde B e Q não são determinísticos (o que ocorre nos cenários 2 e 3), seus valores esperados são iguais aos valores determinísticos definidos no cenário 1. Como assumimos que P, Q e B são independentes, vale a seguinte relação:

 $E(V_t) = E(P_t) \times E(B) \times E(Q)$ 

Possivelmente, um aumento do número de simulações utilizadas, um aumento no número de intervalos de tempo ou um aumento no número de iterações resultariam numa maior proximidade entre os resultados dos 2 métodos.

Outro aspecto que merece ser destacado é que, entre os cenários, há uma elevação do grau de incerteza devido a um aumento no número de fatores de incerteza. Este fato fica evidenciado no desvio padrão de cada um dos cenários, como vemos nas tabelas abaixo:

**Projeto A**

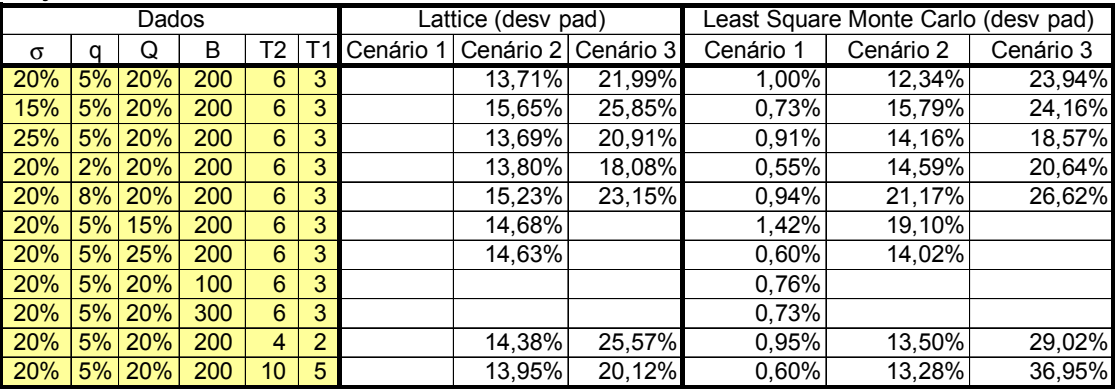

**Tabela 9:** Desvio padrão dos resultados obtidos na avaliação do projeto A em todos os cenários.

**Projeto B**

| Dados |    |            |     |                 |                | Lattice (desv pad) |                       | Least Square Monte Carlo (desv pad) |           |           |
|-------|----|------------|-----|-----------------|----------------|--------------------|-----------------------|-------------------------------------|-----------|-----------|
| σ     | α  | Q          | B   | Т2.             | T1             | Cenário 1          | Cenário 2   Cenário 3 | Cenário 1                           | Cenário 2 | Cenário 3 |
| 20%   | 5% | 20%        | 200 | 6               | 3              | 14,28%             | 33,68%                | 1,15%                               | 13,37%    | 26,68%    |
| 15%   | 5% | <b>20%</b> | 200 | 6               | 3              | 14,18%             | 44,67%                | 1,37%                               | 16,64%    | 42,74%    |
| 25%   | 5% | <b>20%</b> | 200 | 6               | 3              | 16.30%             | 30.00%                | 0.92%                               | 13,61%    | 30,32%    |
| 20%   | 2% | 20%        | 200 | 6               | 3              | 16.11%             | 29,36%                | 0.76%                               | 14,56%    | 29,65%    |
| 20%   | 8% | <b>20%</b> | 200 | 6               | 3              | 16,59%             | 29.24%                | 1,16%                               | $13,11\%$ | 34,03%    |
| 20%   | 5% | 15%        | 200 | 6               | 3              | 14,82%             |                       | 1.91%                               | $13,11\%$ |           |
| 20%   | 5% | 25%        | 200 | 6               | 3              | 14,66%             |                       | 0,43%                               | 14,12%    |           |
| 20%   | 5% | <b>20%</b> | 100 | 6               | 3              |                    |                       | 1,05%                               |           |           |
| 20%   | 5% | <b>20%</b> | 300 | 6               | 3              |                    |                       | 0.83%                               |           |           |
| 20%   | 5% | <b>20%</b> | 200 | 4               | $\overline{2}$ | 12,90%             | 40,88%                | 1,52%                               | 14,98%    | 44,03%    |
| 20%   | 5% | <b>20%</b> | 200 | 10 <sup>°</sup> | 5              | 14.16%             | 25.55%                | 0,74%                               | 14,12%    | 24,28%    |

**Tabela 10:** Desvio padrão dos resultados obtidos na avaliação do projeto B em todos os cenários.

Os gráficos a seguir apresentam estes resultados para o método LSM:

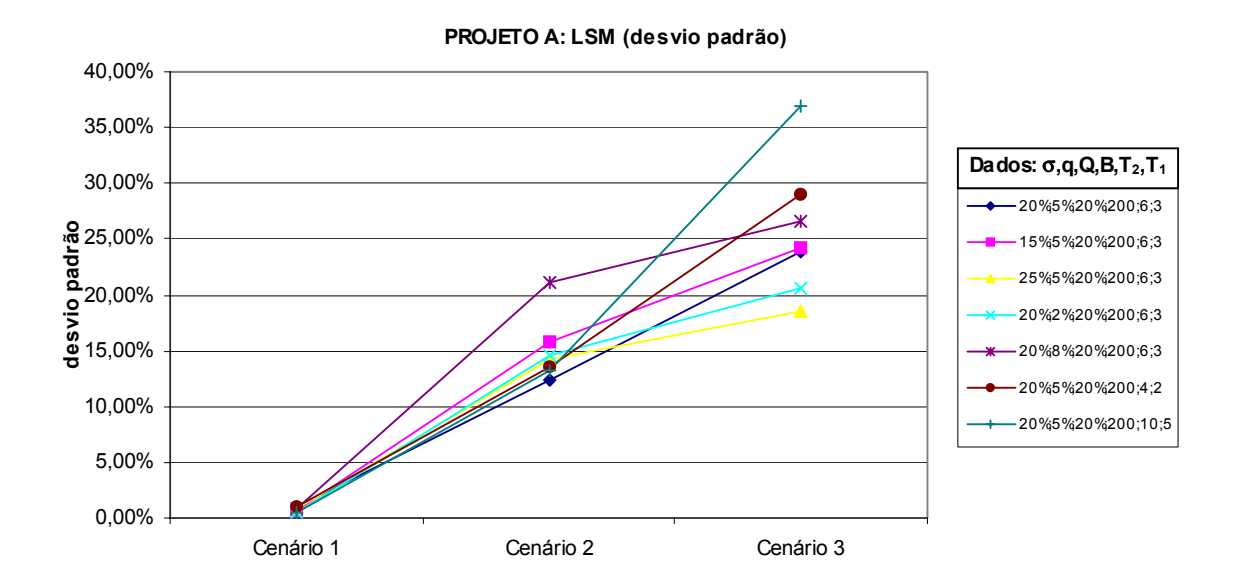

**Figura 3:** Desvio padrão dos resultados obtidos na avaliação do projeto A em todos os cenários.

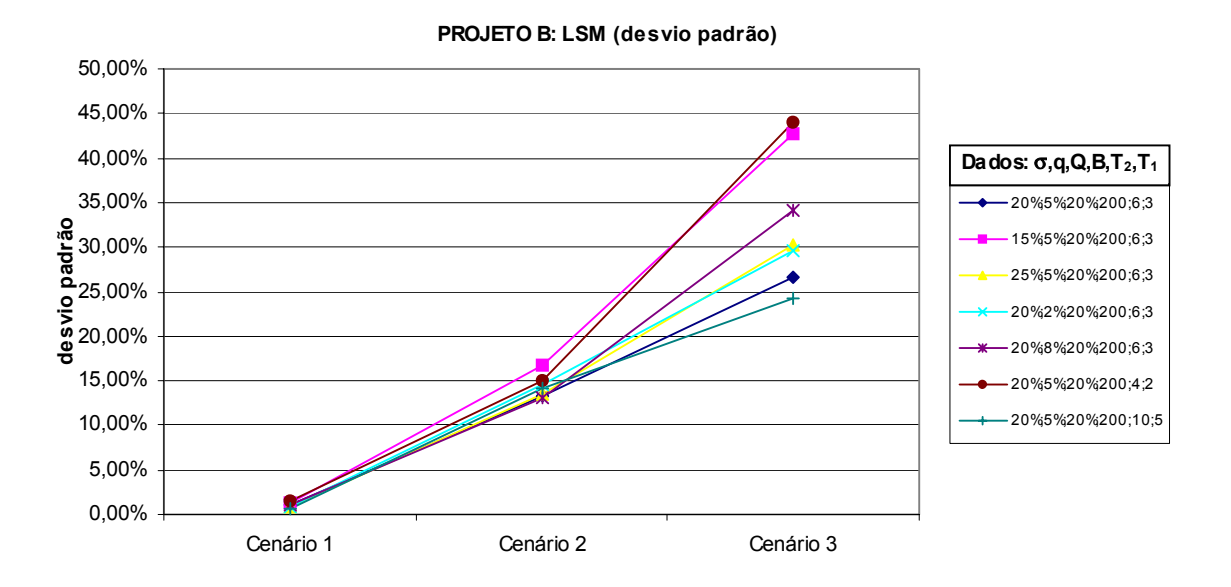

**Figura 4:** Desvio padrão dos resultados obtidos na avaliação do projeto B em todos os cenários.

Como vemos, há um aumento gradual do nível de incerteza dos projetos A e B em todos os exemplos considerados.